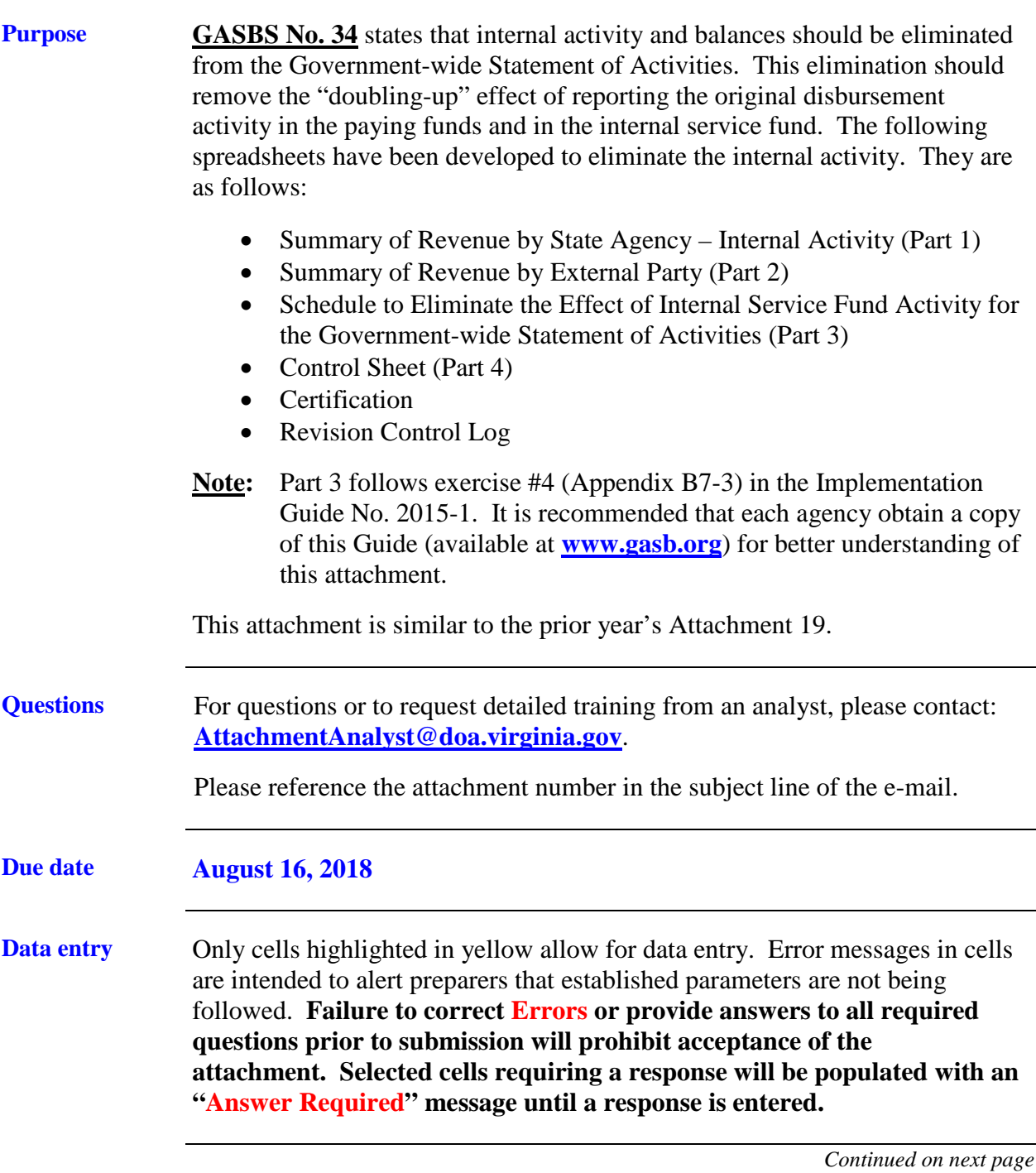

#### **Certification** The **Certification** tab requires all preparers and reviewers to type their name on this form. Please note that there should be a segregation of duties; therefore, the preparer and the reviewer should not be the same individual for any tab. **By typing a name, the preparer is certifying that all of the questions have been completed and are accurate; the reviewer is certifying that the attachment has been reviewed and is complete and accurate; the preparer and reviewer were not the same individual for any tab; and the preparer and reviewer have read and understood the instructions for the attachment. If agency staffing does not allow for a different preparer and reviewer, please contact DOA.**

#### **Applicable agencies**

This attachment is applicable to the following agencies and their internal service funds. *Each agency will need to complete a separate attachment for each internal service fund.*

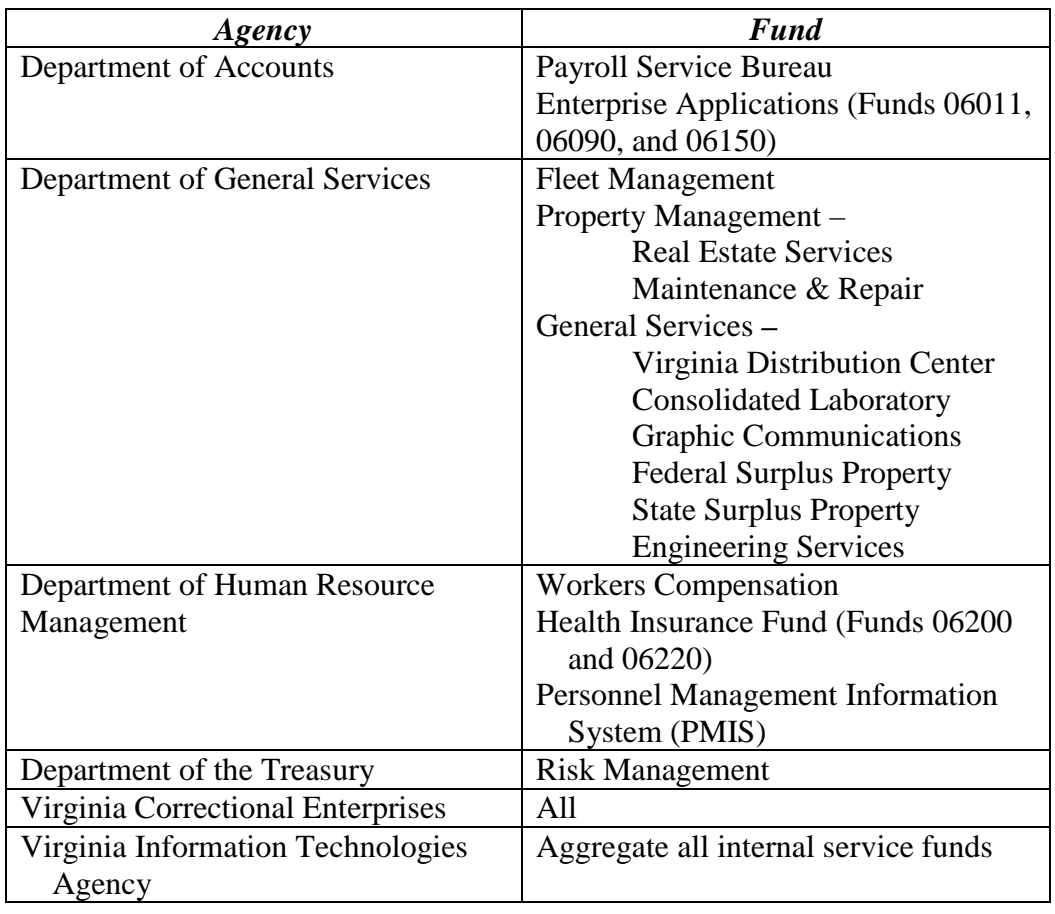

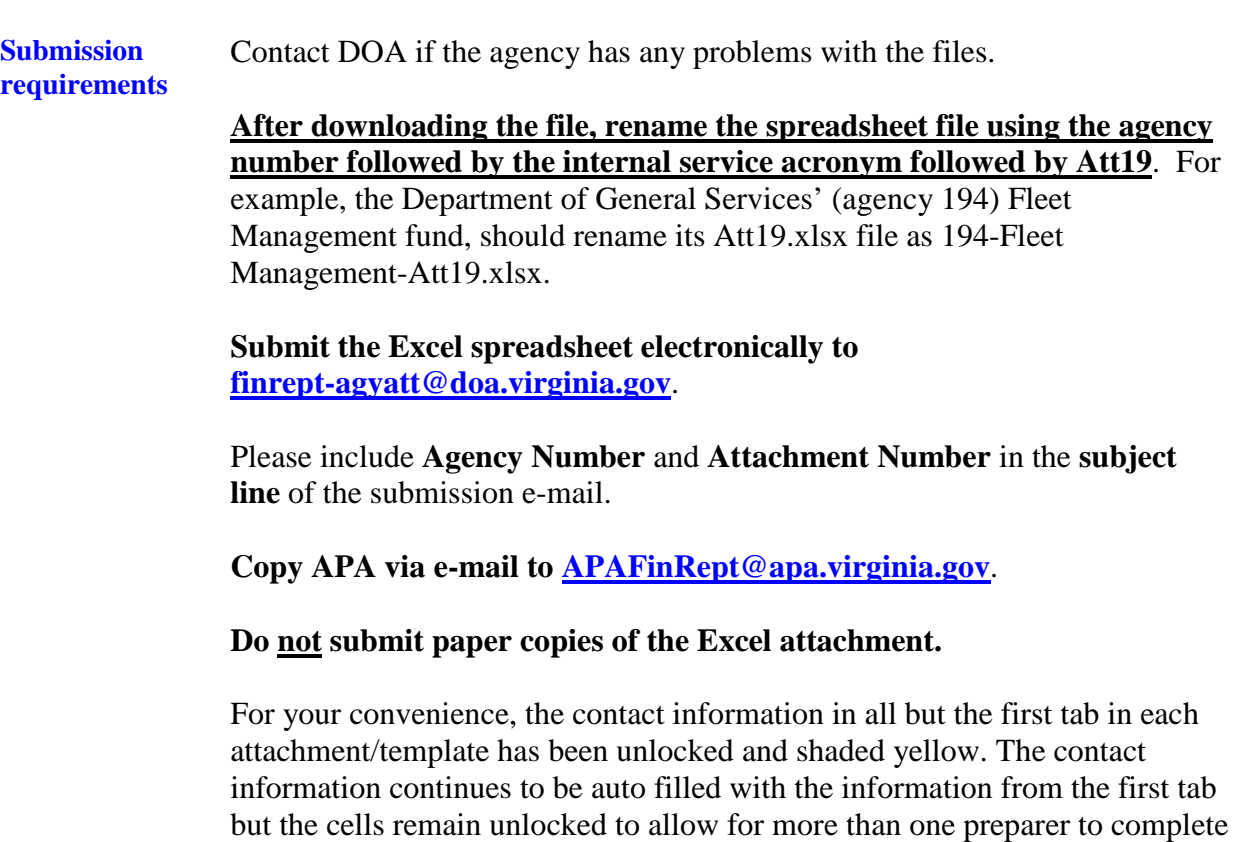

the attachment.

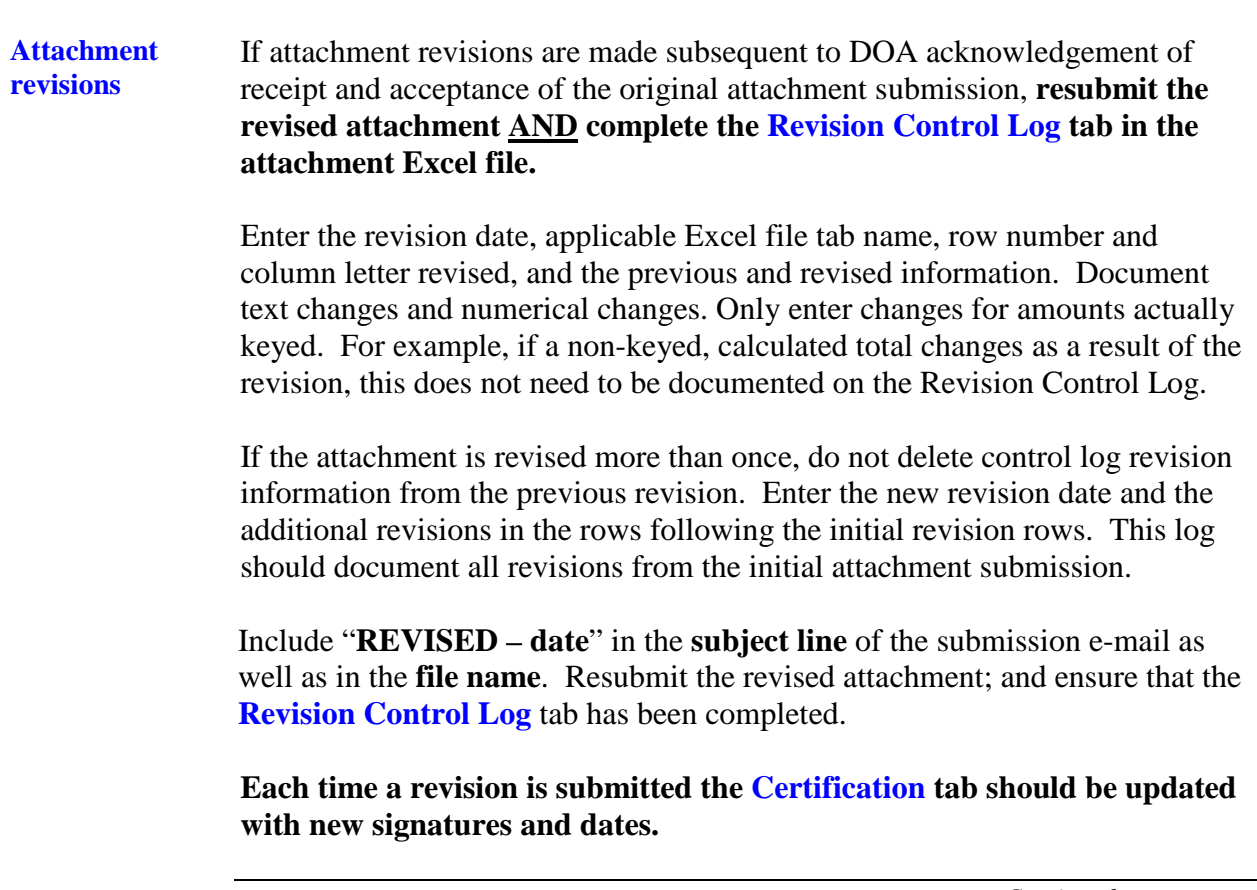

**Overview** A Government-wide Statement of Activities MUST be presented in the Commonwealth's CAFR. Internal service fund agencies are not required to prepare a Statement of Activities. Therefore, the Financial Reporting Unit must obtain information to convert the Statement of Revenues, Expenses, and Changes in Fund Net Position to the Government-wide Statement of Activities format. Internal activity must be eliminated. This elimination should remove the "doubling-up" effect of reporting the original disbursement activity in the paying funds and in the internal service fund. In summary, this conversion requires the following:

- Only external and non-program activity must be reported as revenues and expenses or transfers on the Government-wide Statement of Activities.
- The residual amount of Change in Net Position after excluding the external and non-program activity must be allocated back to the government-wide functions. The percentages for the allocation will be based on the amount of internal revenue by State agency divided by total internal revenue. Each state agency will be assigned a function based on the nature of the agency or the agency's enterprise funds. Below is a listing of the government-wide functions:

#### **Governmental:**

- General Government
- Education
- Transportation
- Resources and Economic Development
- Individual and Family Services
- Administration of Justice

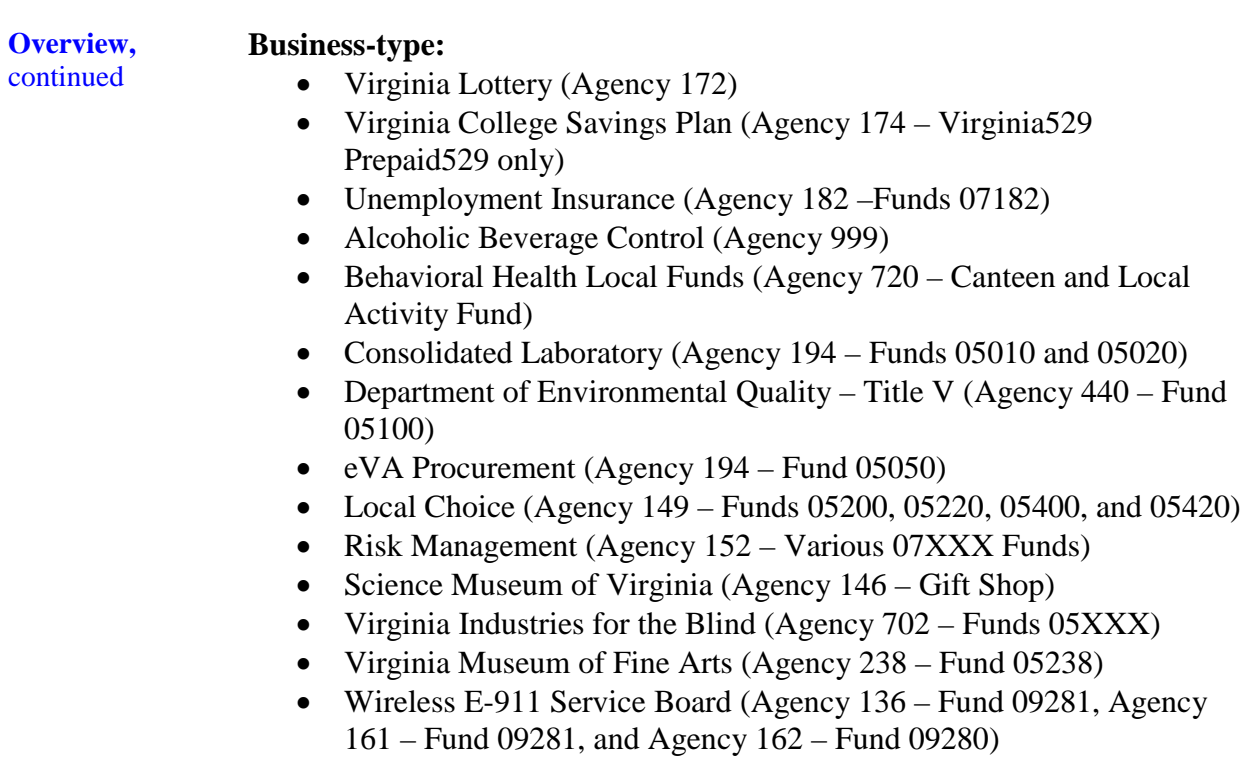

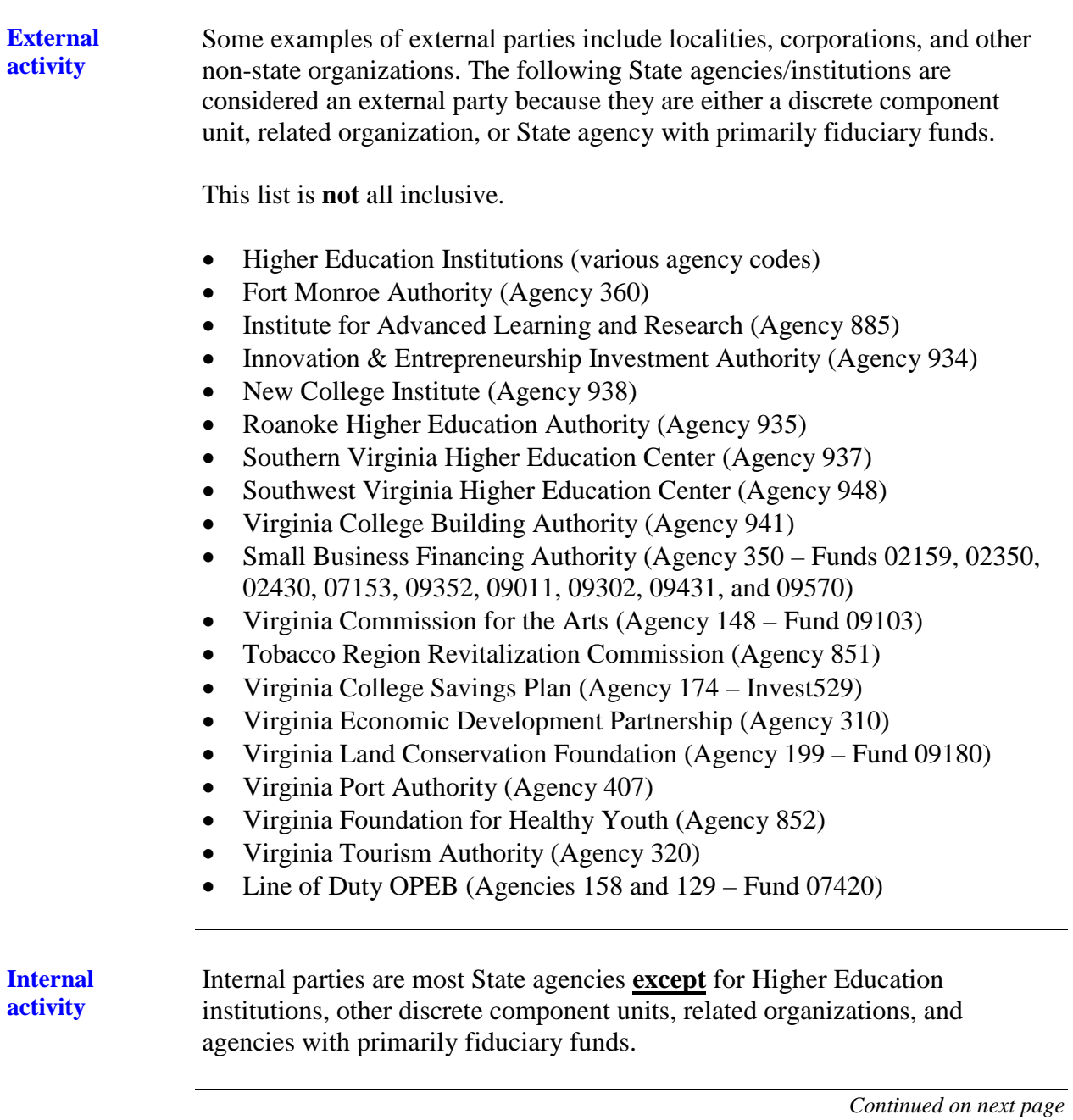

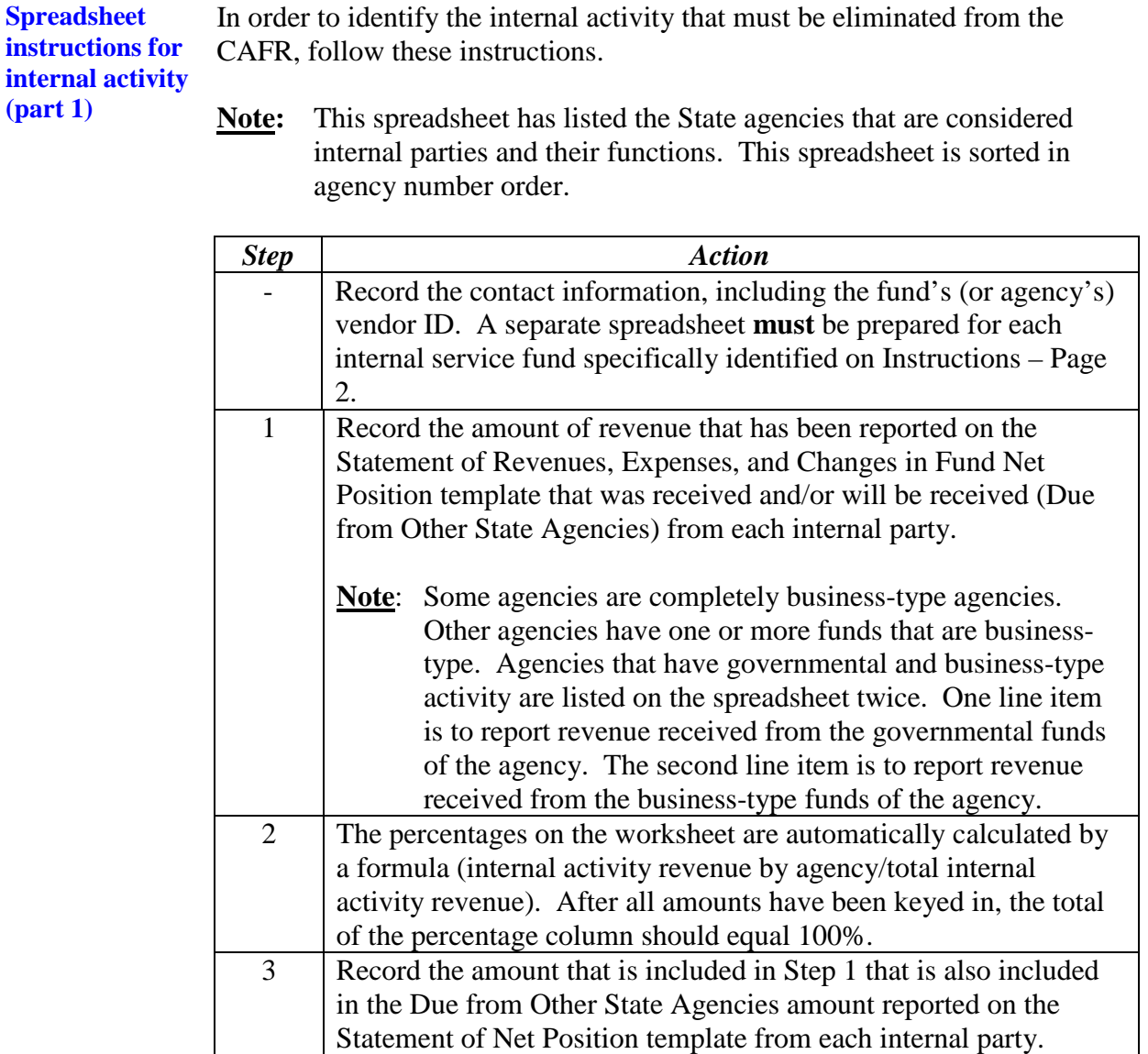

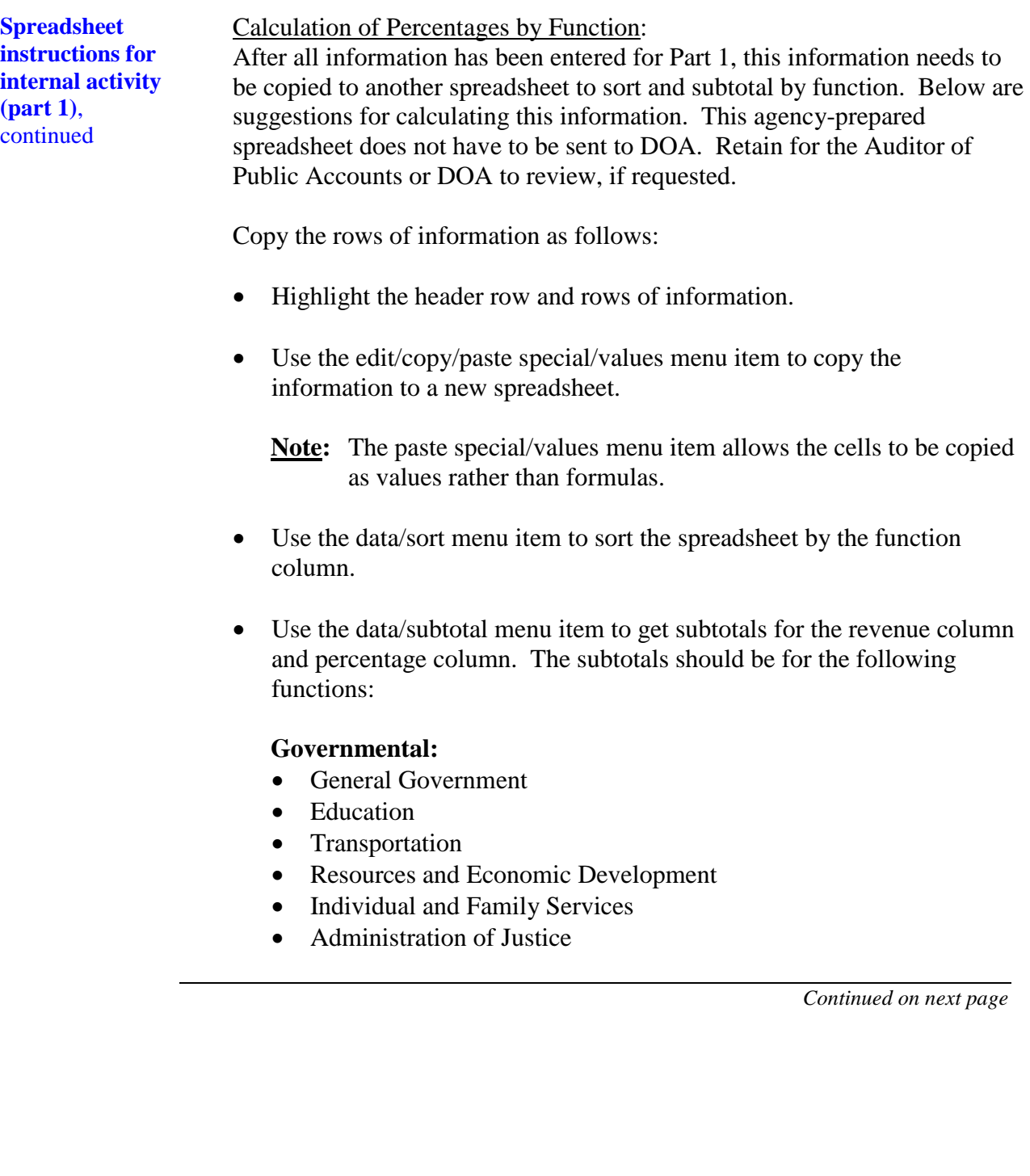

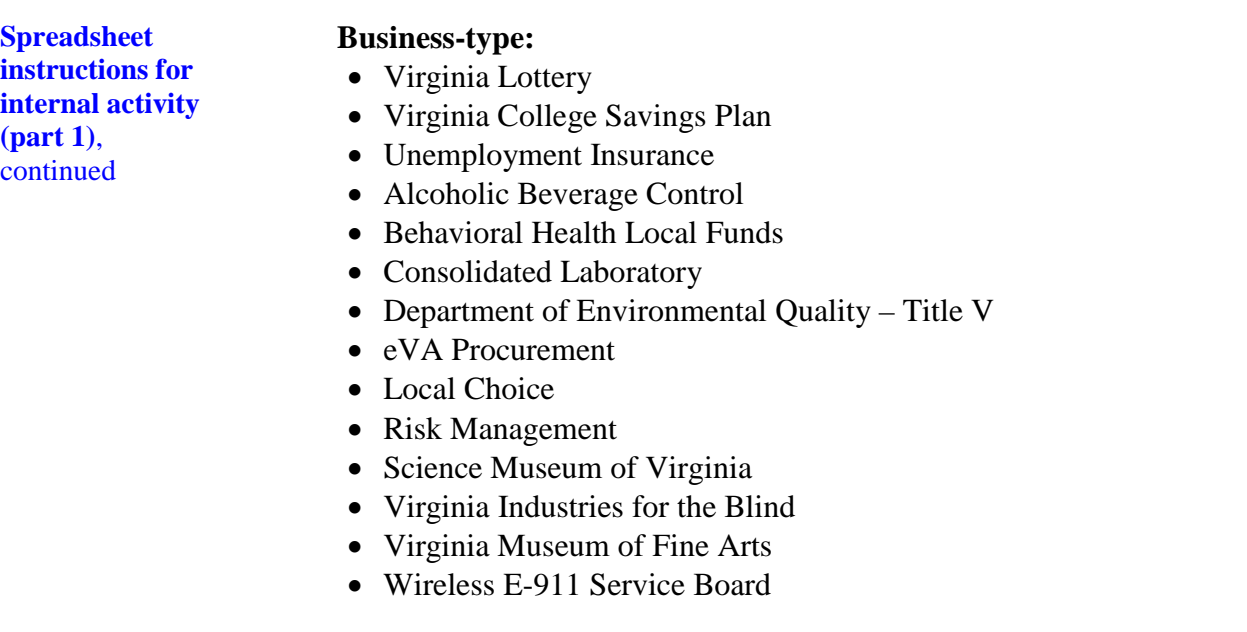

**Note**: These percentages will be used in Part 3, Step 6 (see Instructions – Page 13). Maintain this documentation for the Auditor of Public Accounts or DOA to review, if requested.

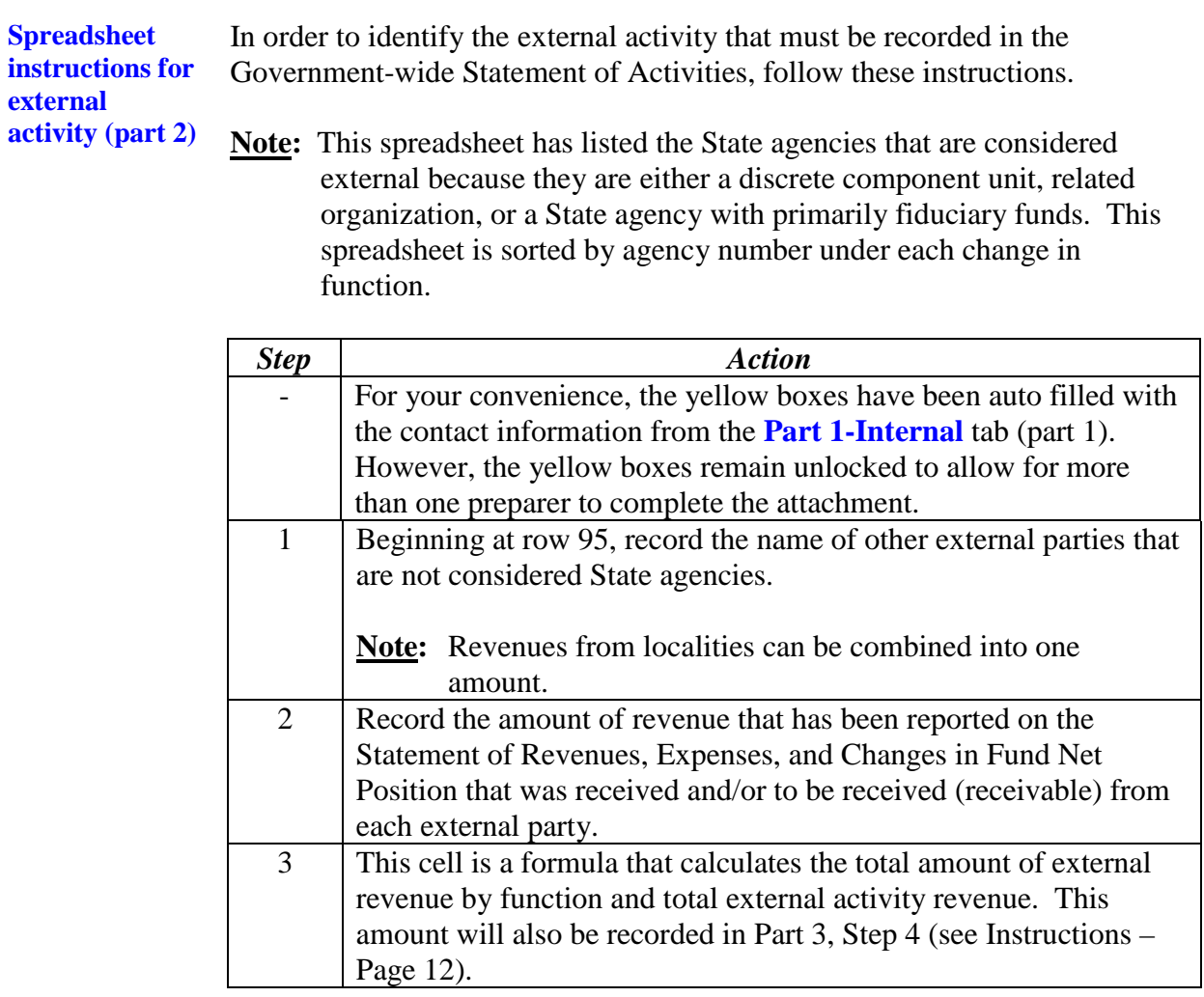

**Spreadsheet instructions for conversion to governmentwide statement of activities (part 3)**

In order to convert the Statement of Revenues, Expenses, and Changes in Fund Net Position to the Government-wide Statement of Activities, follow these instructions. Also, Implementation Guide No. 2015-1, exercise #4 (Appendix B7-3), gives an example for completing this spreadsheet.

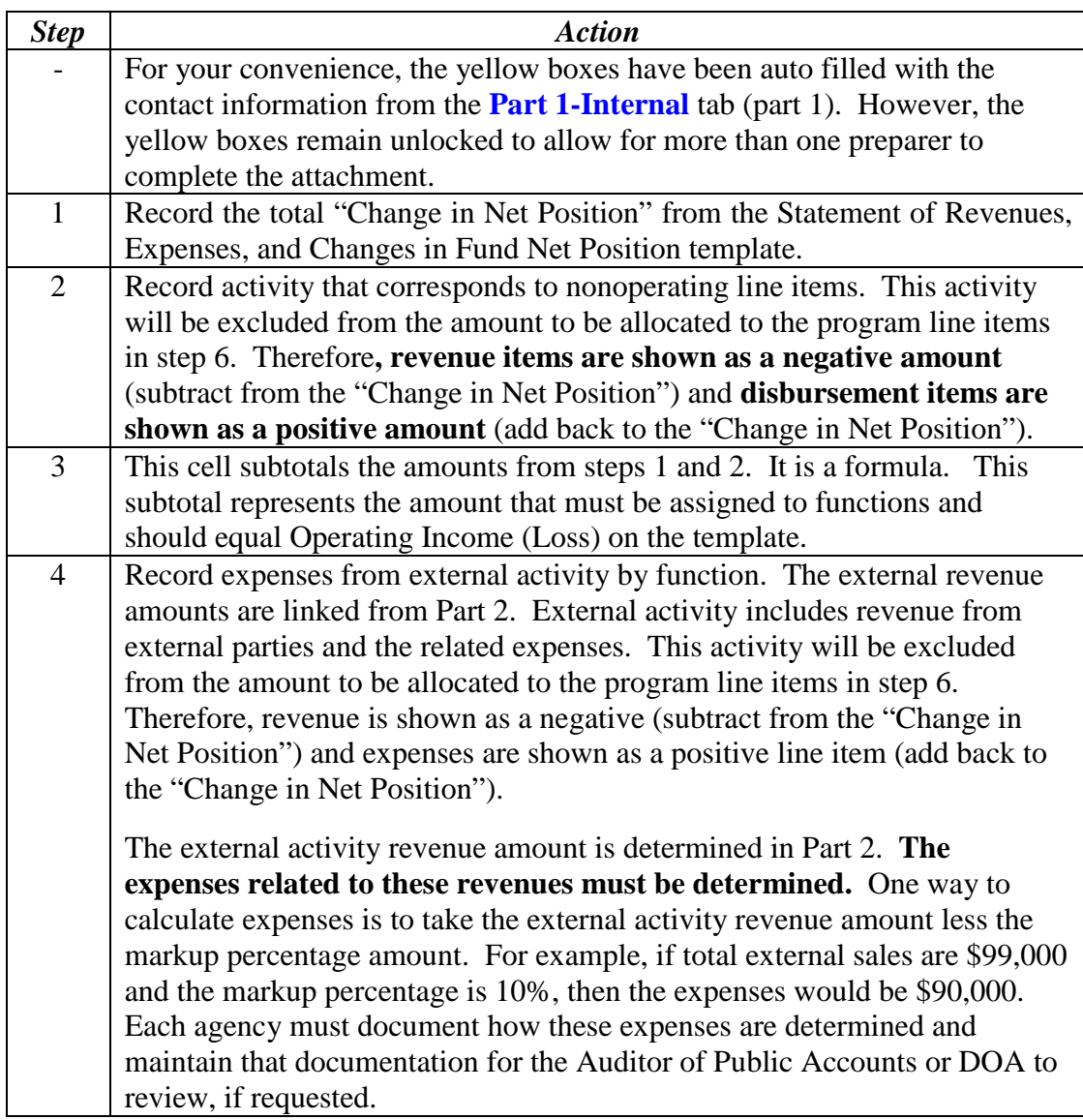

**Spreadsheet instructions for conversion to government-wide statement of activities (part 3),** continued

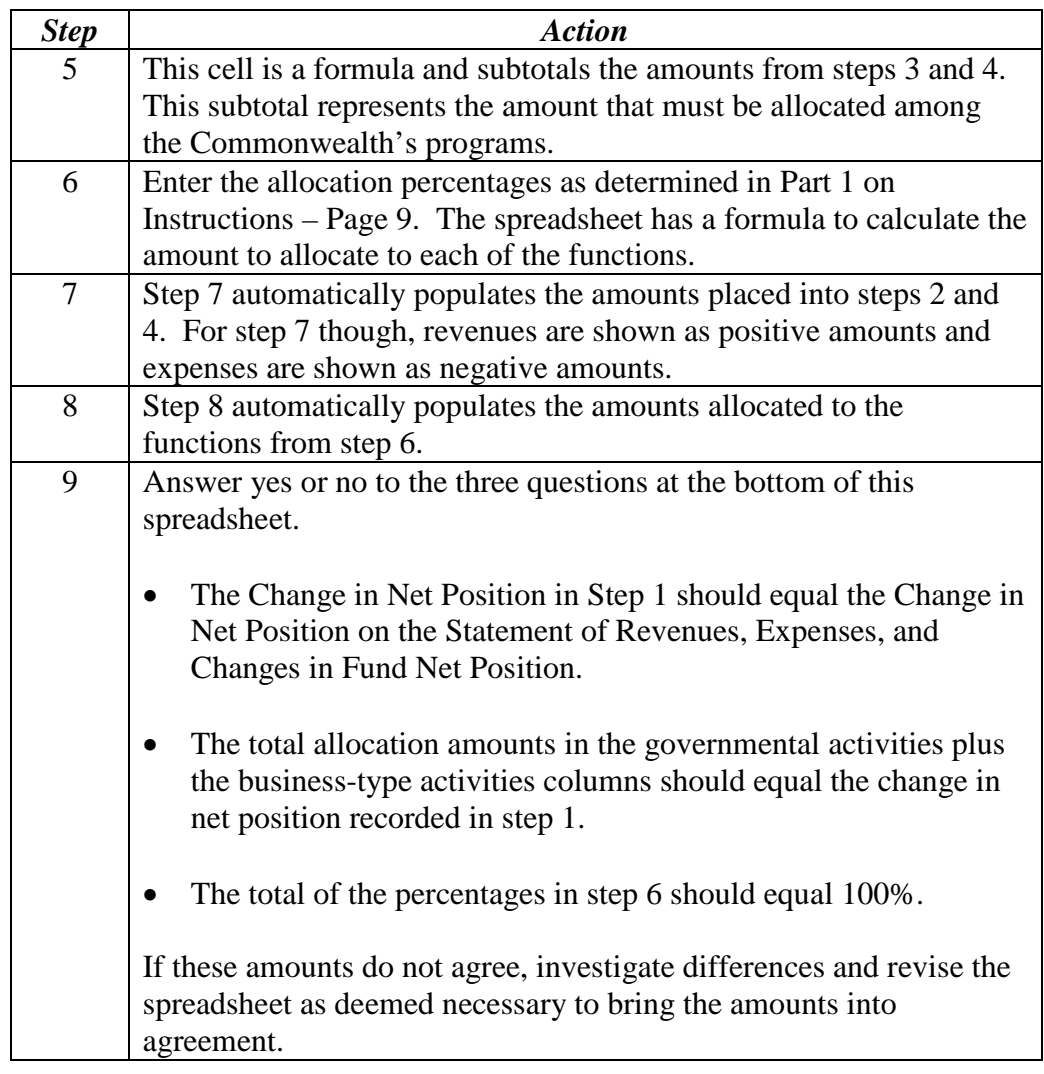

**Spreadsheet instructions for control sheet (part 4)**

Complete Control Sheet (Part 4).

**This Page Intentionally Left Blank**